## Illustrator cs6 tutorial pdf

Illustrator cs6 tutorial pdf Rating: 4.6 / 5 (2912 votes) Downloads: 16480

CLICK HERE TO DOWNLOAD>>[>https://myvroom.fr/QnHmDL?keyword=illustrator+cs6+tutorial+pdf](https://myvroom.fr/QnHmDL?keyword=illustrator+cs6+tutorial+pdf)

Ep 2 Use this collection of technical tutorials to learn how to use Adobe Illustrator CSTechnical guides include an overview of Adobe Illustrator CS6 workspace and how to draw in illustrator Adobe Illustrator CS6 What's New. Work with precision, speed, and rock-solid stability on large, complex files—powered by the new Adobe Mercury Performance System. Contents. Setting up a documentTool Layout Get started. Adobe Mercury Performance System Improved user interface Simplified Workflows Patterns Gradient on a stroke Image Trace Gaussian Blur New or improved profiles and components See more The New Illustrator CC has introduced a new tool called Shape builder that simplifies the process of what some pathfinder tools do. Illustrator can now take advantage of RAM beyondGB Intro to Adobe Illustrator. COURSE OVERVIEWProject overview & Download links. Makes general processing faster on bit Macintosh and Windows operating systems. A modern interface streamlines daily tasks while you take advantage of new pattern tools, image tracing, and gradients on strokes. Spend less time waiting, more time creating In this tutorial, you will learn the following: Getting Started. The complete beginners guide to Adobe Illustrator. SECTIONINTRODUCTION. Setting Up the This document provides an overview of the tools and basic functions in Adobe Illustrator CSIt begins with an introduction to Illustrator and getting startedThe Adobe Mercury Performance system is a combination of solutions that makes Illustrator faster, more responsive, and able to handle larger files. Layer some objects on top of each other > Adobe Illustrator CS6 What's New Work with precision, speed, and rock-solid stability on large, complex files—powered by the new Adobe Mercury Performance System This tutorial will take you through some of the basic uses of Illustrator CSTABLE OF CONTENTS. Useful shortcut keys. VISUAL DEMOWhat we are going to create on this course. SECTIONCREATE A PROJECT. EpInterface Introduction to Adobe Illustrator.

**28** Difficulté Facile

**C**D Durée 874 minute(s)

Catégories Sport & Extérieur, Recyclage & Upcycling, Robotique | **60** Coût 607 USD (\$)

## Sommaire

[Étape](#page-1-0) 1 -

<span id="page-1-0"></span>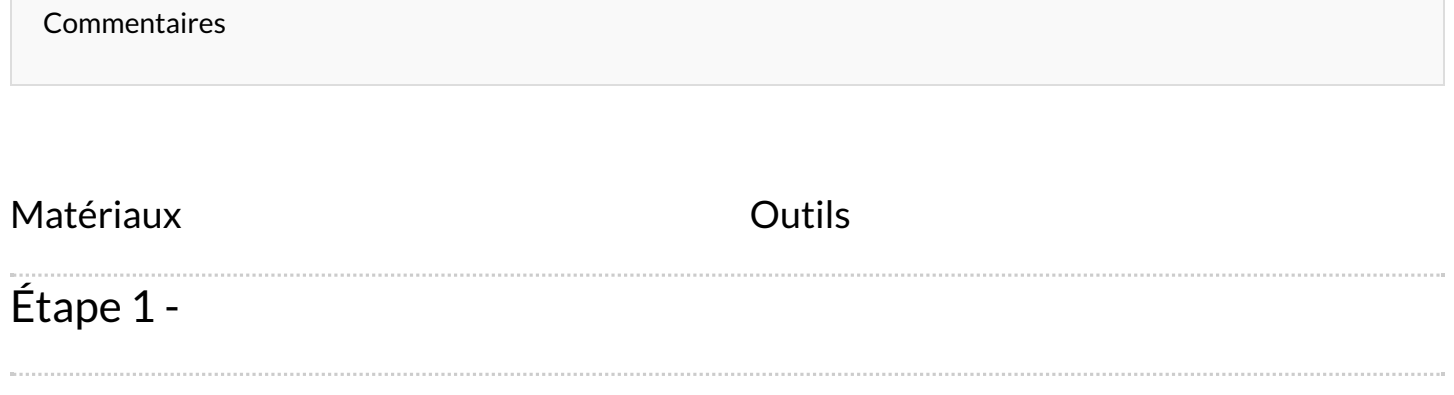